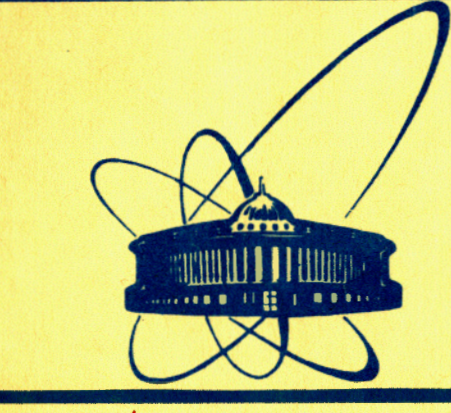

СООбщения **Объединенного ИНСТИТУТА ядерных ИССЛЕДОВАНИЙ** 

дубна

*tft /??* 

yo98/83

Pll-83-273

А.А.Хошенко

ОБ ОДНОМ РАСШИРЕНИИ КЛАССА ЭЛЕМЕНТАРНЫХ ОБЪЕКТОВ ДАННЫХ **B ЯЗЫКАХ ТИПА CDL** 

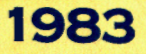

Языком типа сог. будем считать язык, который (в отличие, например, от фортрана) не предоставляет программисту никаких встроенных операций над объектами данных, а требует, чтобы все эти операции (например, сложение, умножение, пересылка, сдвиг и т.д.) были заданы в виде макросов.

К языкам типа СDL относятся языки СDL-1  $/1/$ , CDL-1,5 /2/,  $CDL-2$  /3/

Особенностью (и существенным недостатком) известных к настоящему времени языков типа CDL является то, что в этих языках единственным элементарным типом данных является слово (ассоциируемое обычно с машинным словом целевой ЭВМ, т.е. ЭВМ, на которой предполагается выполнение написанной на CDL программы). Такие языки не позволяют непосредственно задавать в виде макросов операции над такими элементарными объектами данных, как байт, двойное слово, строка байтов, регистр и т.д. По этой причине при необходимости иметь на языке типа CDL эффективную программу, учитывающую особенности машинного языка целевой ЭВМ, приходится прибегать к так называемым "грязным трюкам"/ $4/$ .

Предлагаемый в данной работе метод расширения языков типа СОL устраняет перечисленные недостатки этой группы языков. Этот метод позволяет:

- I) задавать операции над программно-доступными регистрами ЭВМ;
- 2) учитывать наличие в ЭВМ нескольких типов элементарных данных, (например, байт, бит, вектор и т.д.);
- 3) эффективно учитывать способ размещения объекта в памяти, например, странично-адресуемый объект, объект ПЗУ и т.д.;
- 4) задавать начальные значения объектов с учетом возможностей, предоставляемых операционными системами (5/.

## Элементарные объекты данных

В машинном языке целевой ЭВМ имеется, как правило, не один тип элементарных объектов данных. В БЭСМ-6, например, такими объектами являются 48-разрядное слово оперативной памяти и 15-разрядные регистpы.

поъедивенный институ SME IN ... .....

Элементарные объекты данных машинного языка ЭВМ БЭСМ-6 WORD (слово) и REGISTER (регистр) могут быть описаны в предлагаемом расширении языка типа согласпедующим образом:

STANDARD ELEMENT WORD = 48.

#### ELEMENT REGISTER=15.

Для машинного языка ЭВМ с байтовой структурой (например, СМ-4) соответствующие элементарные объекты данных вутв (байт), WORD (слово) и DWORD (двойное слово) могут быть описаны следующим образом:

ELEMENT BYTE =  $8$ . STANDARD ELEMENT WORD = 2 x BYTE. ELEMENT DWORD =  $2 \times$  WORD.

При этом атрибут STANDARD указывает, какой из элементарных объектов соответствует слову языка типа СОL.

Для каждого элементарного объекта определяем его длину как количество бит, отводимых объекту в памяти ЭВМ.

## Размещение элементарных объектов данных в памяти

Описание размещения нестандартных элементарных объектов в расширенном языке типа CDL может быть проиллюстрировано следующими примерами.

Пусть на автокоде (на ассемолере) целевой ЭВМ выделение N байтов памяти для переменной х описывается оператором X.BYTE N.

Тогда на расширенном языке типа СОL оператор (макрос)

BYTE BYTALLOC(X, Y) = X". BYTE  $\rightarrow$  "Y

описывает размещение в памяти объекта типа BYTE, а оператор Y(10): BYTE BYTALLOC

сообщает, что Y - элементарный объект (массив из IOэлементов) типа BYTE , и что его размещение в памяти описывается макросом C MMEHEM BYTALLOC.

# Задание постоянных элементарных объектов (констант)

В языках типа CDL в качестве констант могут быть описаны только объекты, являющиеся словами или группами слов. В предлагаемом расширении языков типа согласное ограничение снимается. Проиллюстрируем это следующими примерами.

целевой ЭВМ задание байтовой конна ассемолере Пусть станты х, равной С, описывается оператором

X.BYTE=C.

Тогда на расширенном языке типа СОL Makpoc

BYTE BYTCONST(X, Y) = X". BYTE  $-$  ="Y.

описывает задание байтовой константы, а оператор

#### B100:BYTE BYTCONST=100.

присваивает элементарному объекту в 100 типа вуте значение IOO.

В реализациях языков типа согласуществует единственный способ внутреннего представления текстовых констант.

Данное расширение позволяет пользователю задавать свой, наиболее подходящий в конкретной ситуации, способ представления таких констант.

Допустим, что на ассемолере целевой. ЭВМ текстовая константа с именем х и значением "АВС" описывается оператором

## X. TEXT \_3HABC.

Тогда можно задать макрос

BYTE TEXTALLOC(X, Y, Z) = X" . TEXT  $\cup$  "Y"H"Z.

( x - имя константы, y - длина (число символов), z - цепочка символов) и с его помощью описать текстовую константу с именем WP и значением "WHITE "PEN" оператором расширенного языка

#### WP():BYTE TEXTALLOC="WHITE \_PEN".

Идущие подряд скобки означают, что длина константы будет вычислена транслятором и использована как фактическое значение параметра у MAKPOCA TEXTALLOC.

В итоге оператор расширенного языка будет преобразован в оператор ассемблера:

#### WP.TEXT 9HWHITE \_PEN.

В языках типа соц невозможно описать целый ряд специфических объектов данных, таких, например, как указатель на странично-размещаемый текстовый буфер файла. Покажем, как это можно сделать на расширенном языке.

#### $K = 1024.$

FILEBUFPOINTER: WORD \_POINTALLOC = TXTBUF. WORD POINTALLOC(X, Y) = X". DATA  $-$ ="Y. TXTBUF(K): BYTE PAGEALLOC. BYTE PAGEALLOC(X, Y)=X". PAGE  $\cup$ "Y.

Здесь К - длина буфера тхтвиг B Caйтах, FILEBUFPOINTER имя указателя этого буфера (тип указателя - WORD), PAGEALLOC-- макрос, описывающий странично-размещаемый байтовый буфер с именем х и длиной Y, POINTALLOC - макрос, описывающий объект типа WORD **C ИМЕНЕМ** X И ЗНАЧЕНИЕМ Y.

 $\boldsymbol{2}$ 

## Инициализация элементарных объектов

Средства инициализации элементарных объектов в расширенном **языке типа CDL** могут быть проиллюстрированы на примере задания начального значения байтовой переменной у равного символу "А".

Y:BYTE BYTALLOC BYTINIT "A".

(MAKPOC BYTALLOC был определен выше). Макрос вуттитт **MOKHO** определить следующим образом:

BYTE BYTINIT  $(X, Y) = "$ . LDB="Y

".STB" X.

Доступ к элементарным объектам

В расширенном языке типа согла доступ к элементарным объектам для выполнения операций над ними может быть обеспечен известным аппаратом родовых макросов, в которых в качестве родовых параметров могут выступать типы элементарных объектов, и средствами условной трансляции макро-ассемблера целевой ЭВМ.

Проиллюстрируем указанную возможность расширенного языка на примере операции присвоения.

Пусть на целевой ЭВМ существуют элементарные объекты типа word и REGISTER, и на ассемблере этой ЭВМ имеются следующие операции Присваивания:

> **XTA X** ATX Y

присваивается значение объекта того же типа) (объекту у типа word И

MTJ X, Y

(объекту у типа REGISTER присваивается значение объекта х того же типа), и имеются средства условной трансляции следующей формы:

< условие > **IF**  $\bullet\quad\bullet\quad\bullet\quad$ **ELSE** . . .

 $\sim$   $\sim$ 

Тогда родовой макрос присвоения для указанного набора типов элементарных объектов будет выглядеть так:

4

PROCEDURE MAKE (X: TYPE, Y: TYPE) =

IF (TYPE=WORD)

"XTA - " X

"ATX  $\smile$  "  $\smash{\mathbf{Y}}$ **ELSE** 

" $MTJ$   $\sim$  " $X$ ", " $Y$ .

Автор выражает благодарность А.А. Корнейчуку за помощь в работе.

## Литература

• Рукопись поступила в издательский отдел. 26 апреля 1983 года.

 $5\phantom{.0}$ 

- I. Макаренкова А.Д., Назаров Ю.А., Хошенко А.А. "Программирование", 1980, "Наука", М., 1980, № 3.
- 2. Зен Ы Зон, Ли Рён Хи, Хощенко А.А. ОИЯИ, РІІ-83-25, Дубна, 1983.
- J. Koster C.H.A. Lecture notes in Computer Science, No 47, Springer Verlag, Berlin, 1977.

 $\mathcal{L}_{\mathcal{A}}$  , and  $\mathcal{L}_{\mathcal{A}}$ 

- 4. Sandor Barany. AFFIXES, 1982, v. IV, No 1, Netherlands, Nejmegen, Budapest, SZAMKI.
- 5. Мазный Г.Л. Программирование на БЭСМ-6 в системе "Дубна". "Hayka", M., 1978.

#### Хошенко А.А.

P11-83-273

 $P11 - 83 - 273$ 

Об одном расширении класса элементарных объектов данных<br>в языках типа CDL

Предлагаемый метод расширения снизу языков типа CDL (CDL-1, CDL-1,5, CDL-2) элементарными объектами данных позволяет задавать операции над<br>программно-доступными регистрами ЭВМ, учитывать наличие в ЭВМ нескольких типов элементарных данных /например, байт, бит, вектор/, эффективно учитывать способ размешения объекта в памяти /например, странично-адресуемый объект/, задавать начальные значения объектов с учетом возможностей операционных систем.

Работа выполнена в Лаборатории вычислительной техники и автоматиза-<br>омои ции ОИЯИ.

Сообщение Объединенного института ядерных исследований. Дубна 1983

Hoshenko A.A. An Extension of C1ass of Data E1ementary Objects in CDL-Type Languages

The bottom-up extension method of programming languages of CDL-type (CDL-1, CDL-1,5, CDL-2) data elementary objects permits to define operations over program-accessed computer registers, to use existing in the computer elementary objects of any types, for example, byte, bit, vector, to take into account efficiently the way of arrangement of the object into memory, for example, page-addressed object, to initialize data objects making a11owance for operationa1 systems.

The investigation has been performed at the Laboratory of Computing Techniques and Automation, JINR.

Communication of the Joint Institute for Nuclear Research. Dubna 1983

Перевод 0.С. Виноградовой.